#### <sup>Должность:</sup> РИНИСТЕРСТВО НАУКИ И ВЫСШЕГО ОБРАЗОВАНИЯ РОССИЙСКОЙ ФЕДЕРАЦИИ Дата подписания: 09.09.2027.10:51:29<br>VHMXanSLERAJIBHOE, ГОСУДАРСТВЕННОЕ БЮДЖЕТНОЕ ОБРАЗОВАТЕЛЬНОЕ УЧРЕЖДЕНИЕ ВЫСШЕГО ОБРАЗОВАНИЯ «ПОВОЛЖСКИЙ ГОСУДАРСТВЕННЫЙ УНИВЕРСИТЕТ СЕРВИСА» (ФГБОУ ВО «ПВГУС») Уникальный программный ключ: c3b3b9c625f6c113afa2a2c42baff9e05a38b76e

Кафедра «Информационный и электронный сервис»

# **РАБОЧАЯ УЧЕБНАЯ ПРОГРАММА**

по дисциплине «Основы операционных систем» для студентов специальности 09.02.02 «Компьютерные сети»

Тольятти, 2018

решением Президиума Учёного совета<br>Протокол № 4 от 28.06.2018 г.

Начальник учебно-методического отдела 28.06.2018 г.

Н.М. Шемендюк

 $\mathbf{I}$ 

 $\pmb{l}$  .

 $\ddot{\rm a}$ 

 $\pmb{R}$ 

 $\overline{2}$ 

 $\overline{2}$ 

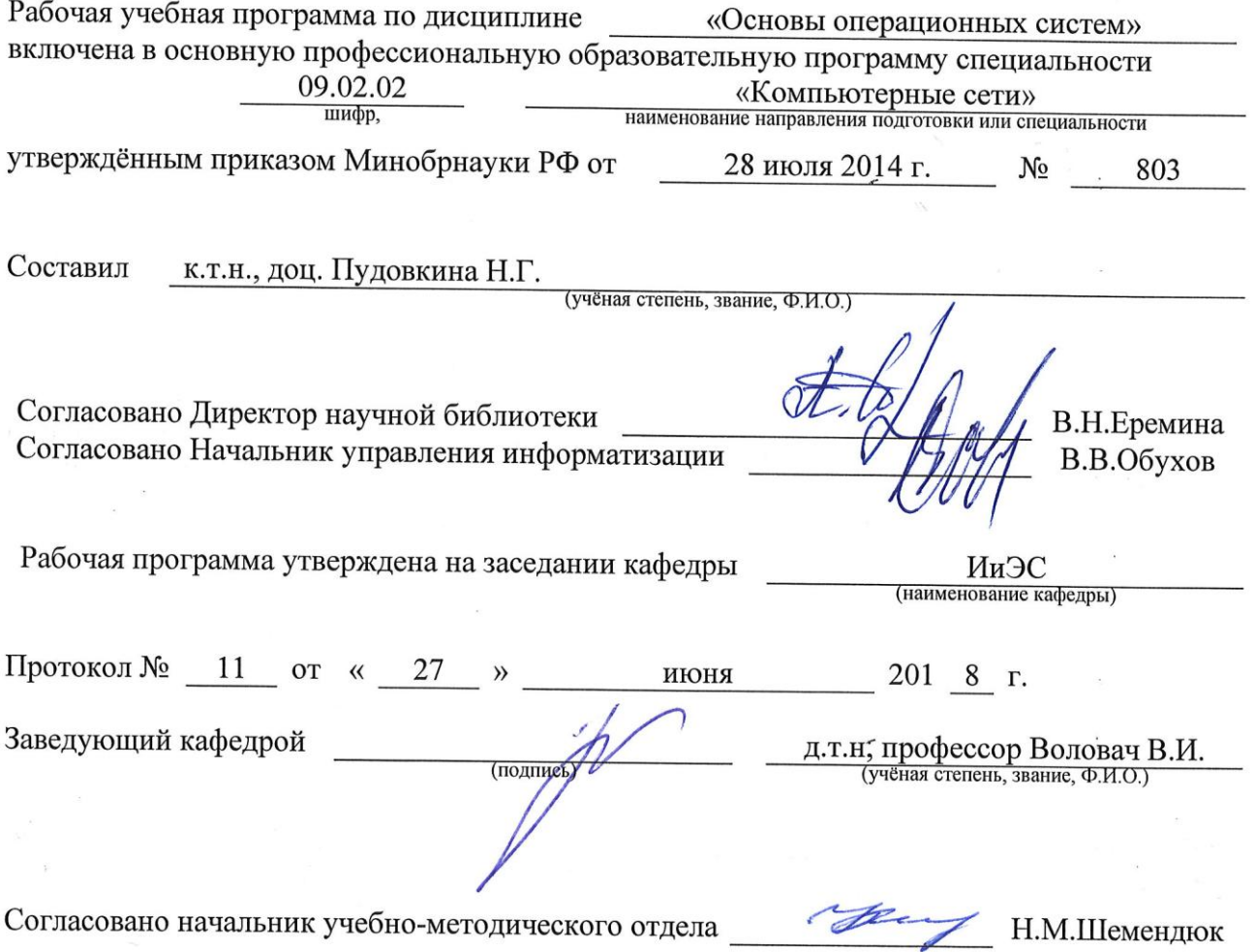

÷,

 $\frac{1}{4}$ 

 $\ddot{\cdot}$ 

 $\ddot{\bullet}$ 

# 1. Перечень планируемых результатов обучения по дисциплине, соотнесенных с планируемыми результатами освоения образовательной программы

### 1.1. Цели освоения дисциплины

Целью освоения дисциплины «Операционные системы» является изучение общих принципов построения операционных систем (ОС), как средства эффективного управления вычислительным процессом путем рационального распределения ресурсов вычислительной системы, и программных средств для создания удобного интерфейса пользователя, а также получение практических навыков работы в современных средах общения пользователя с вычислительной системой.

### 1.3. Компетенции обучающегося, формируемые в результате освоения дисциплины

В результате освоения дисциплины у обучающихся формируются следующие компетенции:

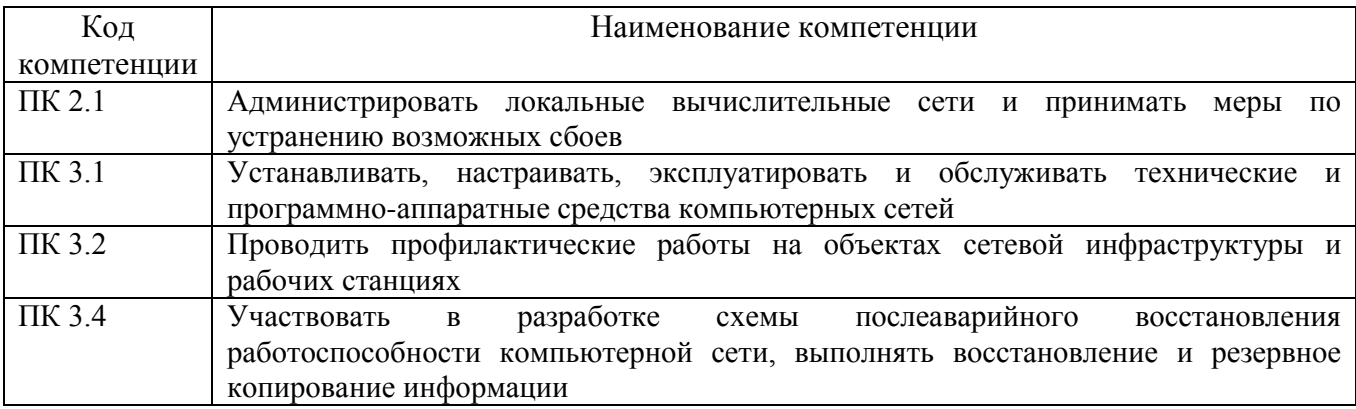

1.4. Перечень планируемых результатов обучения по дисциплине

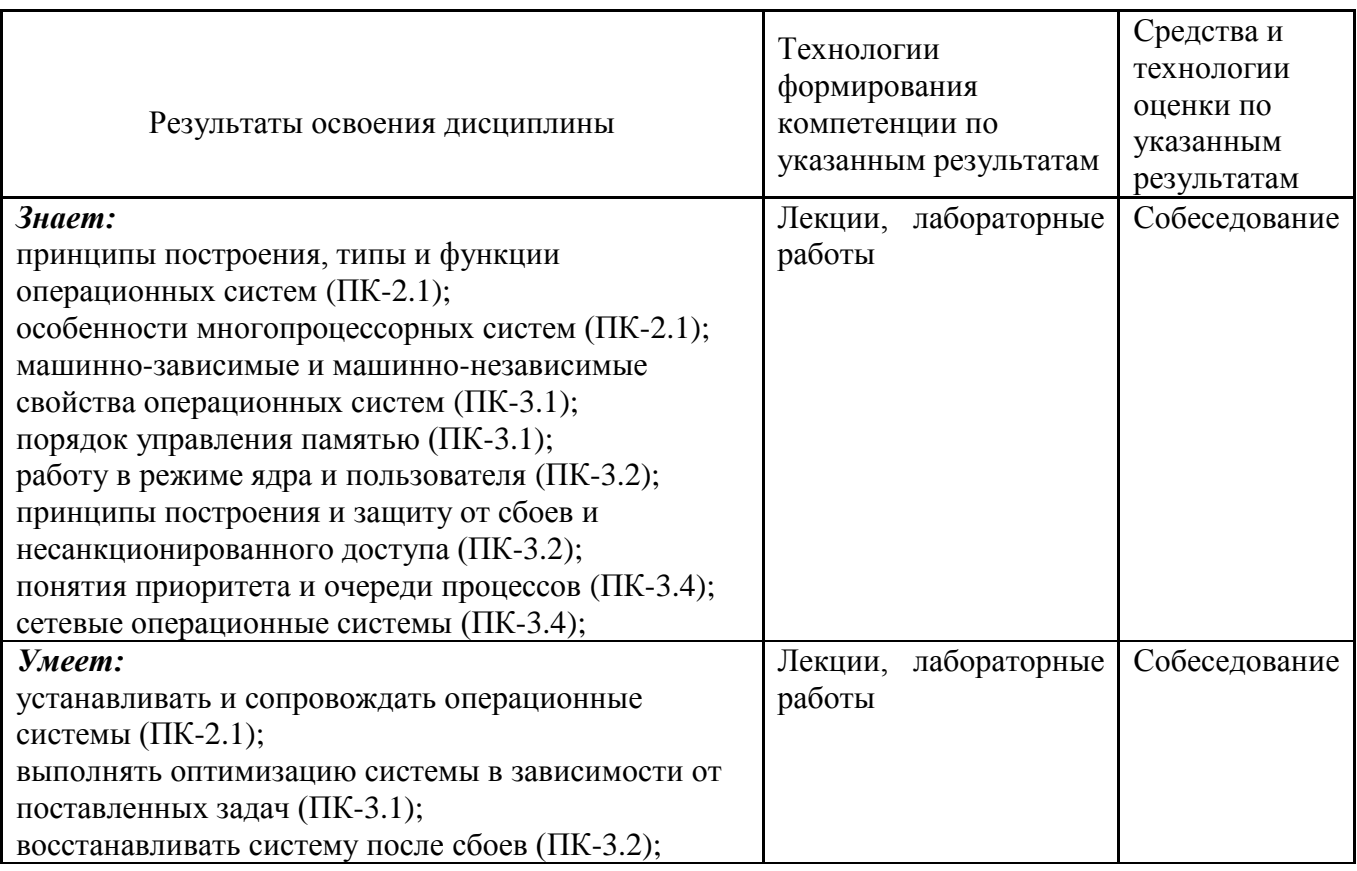

# **2. Место дисциплины в структуре образовательной программы**

Дисциплина относится к Вариативной части цикла ОП. Ее освоение осуществляется в 4\* семестре.

\*Здесь и далее семестры указаны для обучающихся на базе основного общего образования. Для лиц, обучающихся на базе среднего общего образования, семестры соответствуют учебному плану и нормативному сроку обучения, установленному ФГОС.

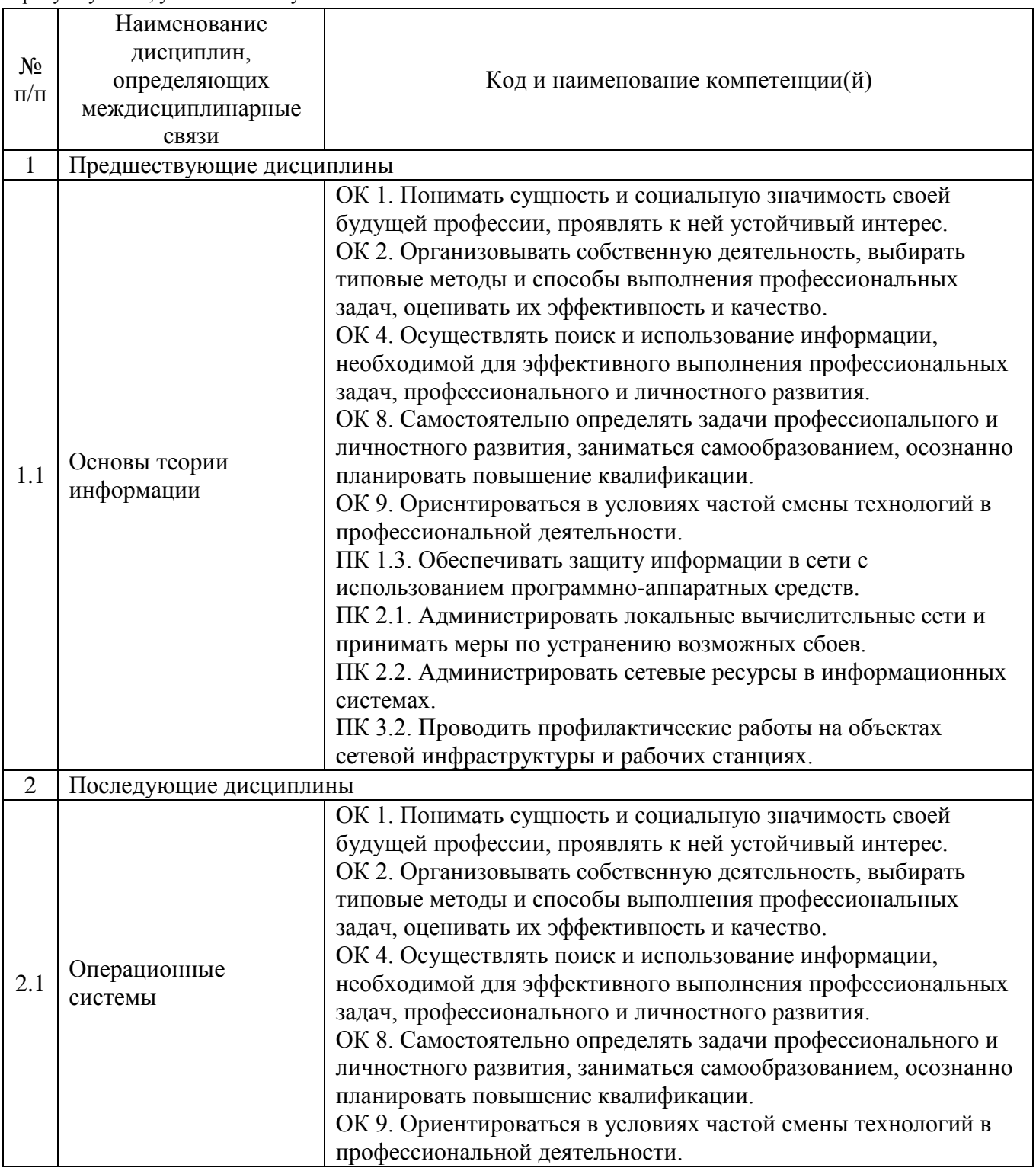

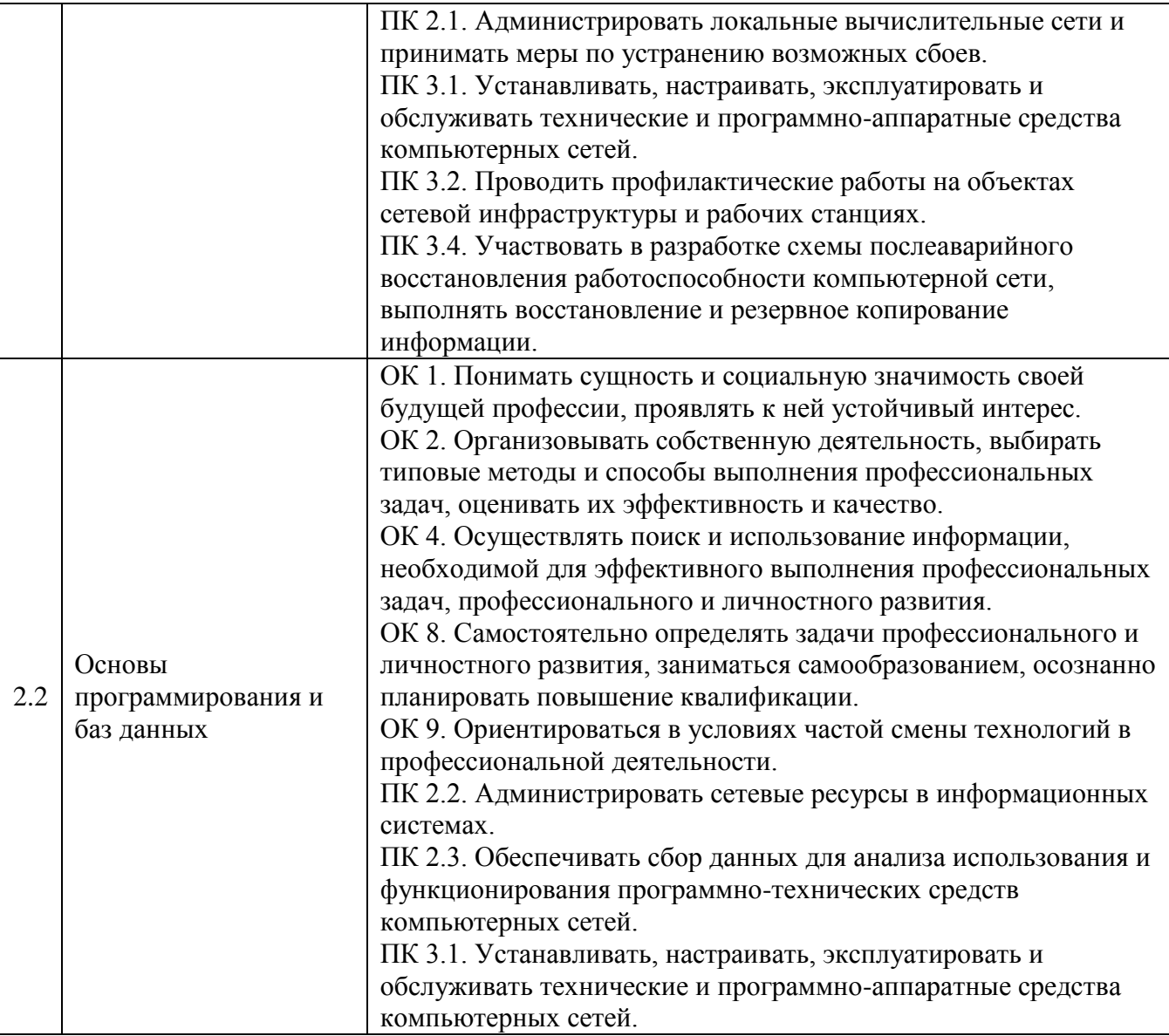

# **3. Объем дисциплины в зачетных единицах с указанием количества академических часов, выделенных на контактную работу обучающихся с преподавателем (по видам учебных занятий) и на самостоятельную работу**

Распределение фонда времени по семестрам и видам занятий

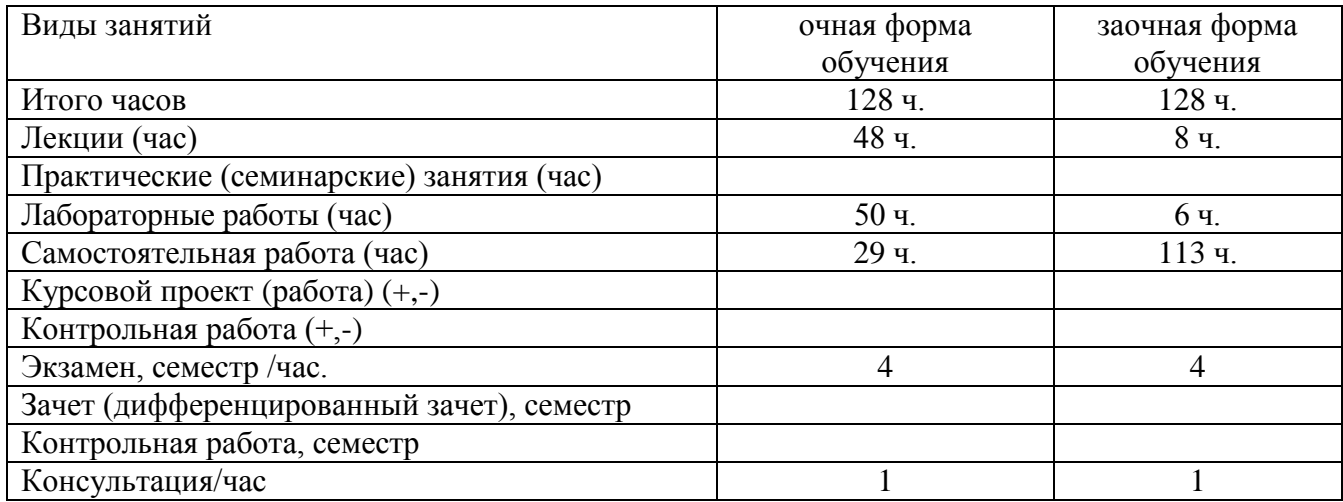

6

### **4. Содержание дисциплины, структурированное по темам (разделам) с указанием отведенного на них количества академических часов и видов учебных занятий**

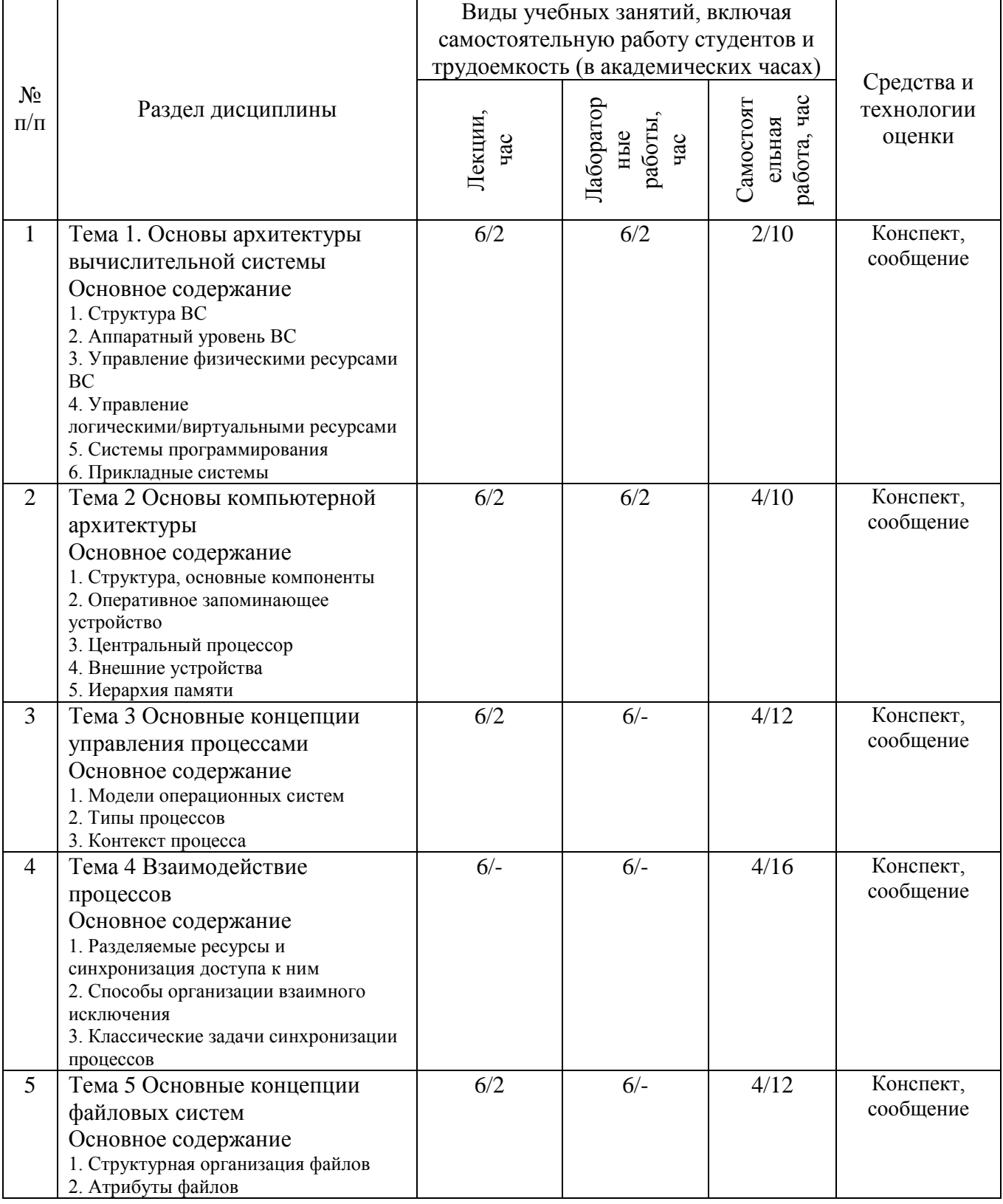

# **4.1. Содержание дисциплины**

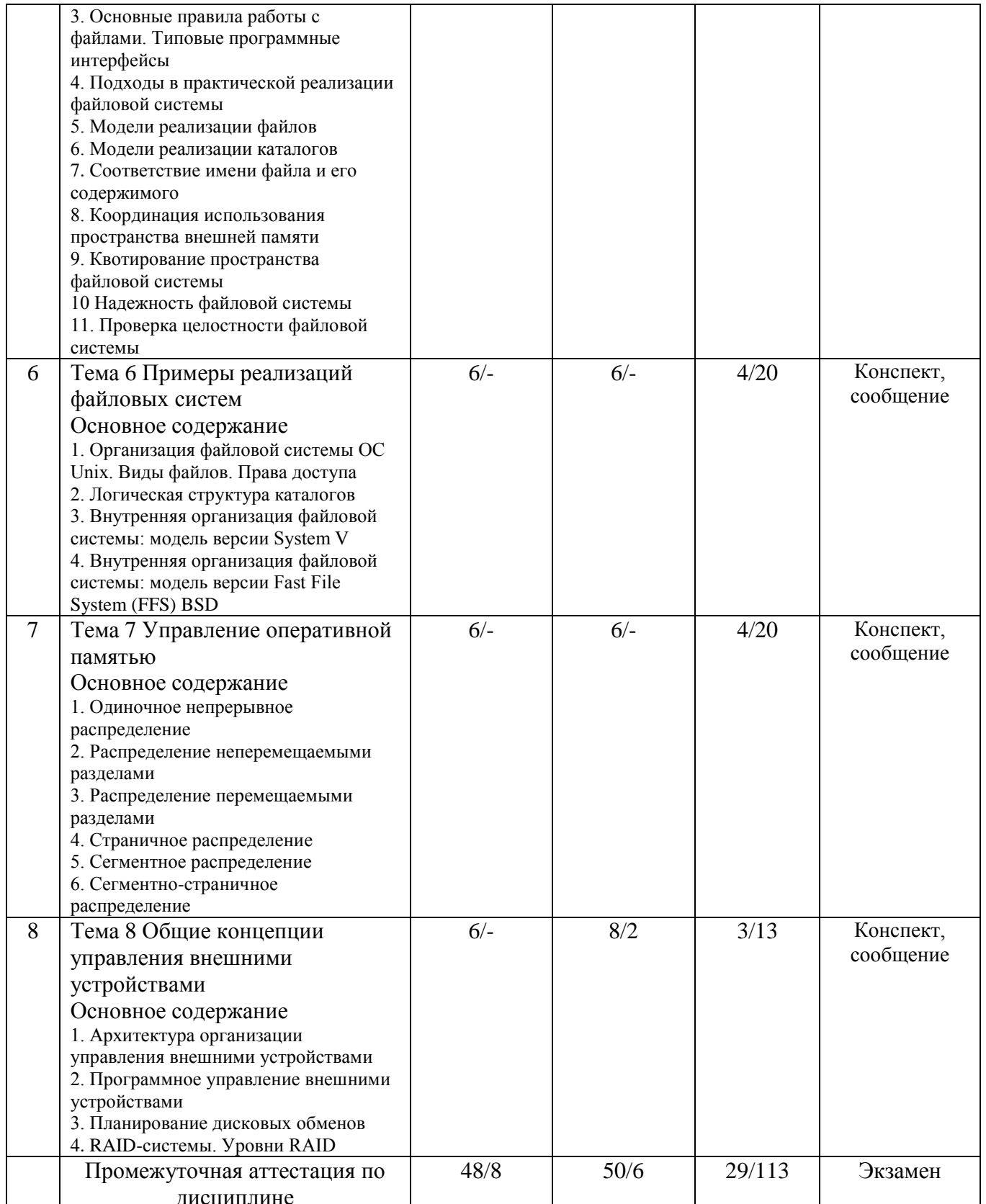

# 4.2. Содержание практических (семинарских) занятий

Практические занятия учебным планом не предусмотрены.

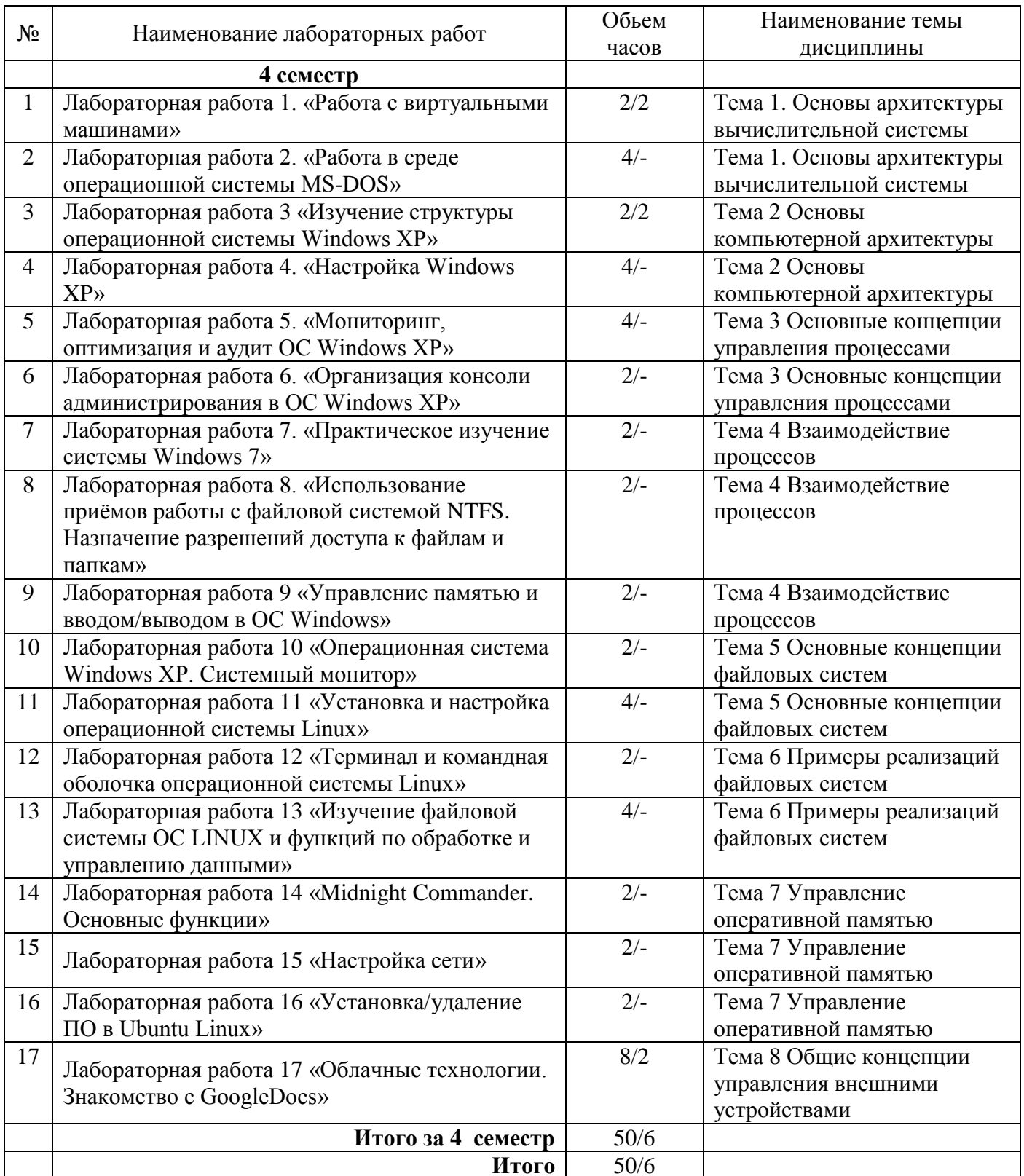

# 4.3. Содержание лабораторных работ

# 5. Учебно-методическое обеспечение самостоятельной работы обучающихся по дисциплине

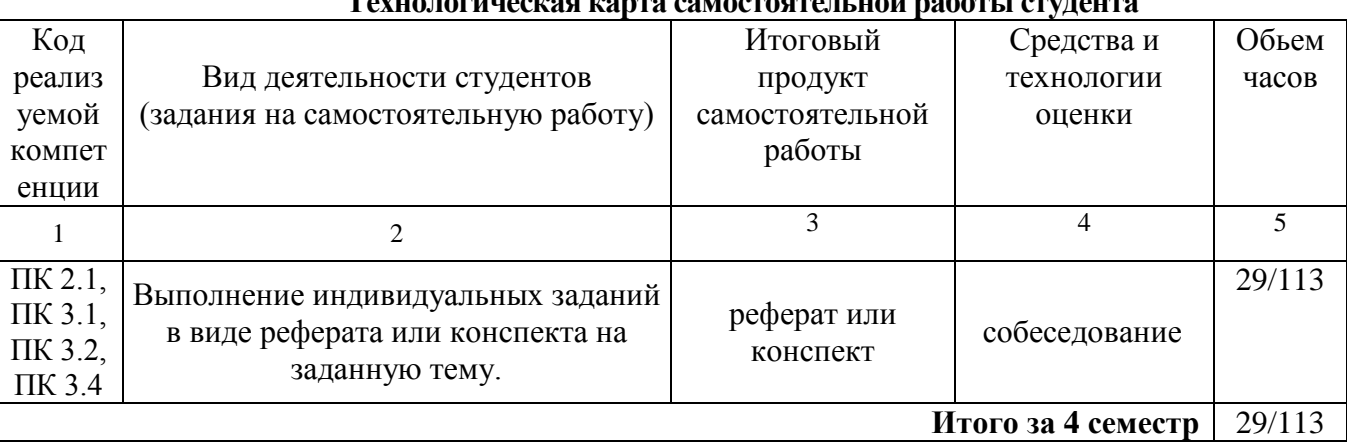

# $\overline{a}$

Рекомендуемая литература: [1-3, 5]

### Содержание заданий для самостоятельной работы

### Темы рефератов

- 1. Понятие операционной системы.
- 2. Виртуальные машины.
- 3. Операционная система, среда и операционная оболочка.
- 4. Эволюция операционных систем.
- 5. Назначение, состав и функции ОС.
- 6. Архитектура операционной системы.
- 7. Классификация операционных систем.
- 8. Эффективность и требования, предъявляемые к ОС.
- 9. Совместимость и множественные прикладные среды.

10. Виртуальные машины как современный подход к реализации множественных прикладных сред.

- 11. Эффекты виртуализации
- 12. Операционная система MS DOS (общие характеристики)
- 13. Отечественные операционные системы
- 14. Операционные системы Windows NT/2000/XP/VISTA
- 15. Операционные системы Windows XP/7/8/10
- 16. Операционная система Unix
- 17. Операционная система Linux
- 18. Операционные системы для мобильных устройств. iOS, Android, Windows Phone.

### 6. Методические указания для обучающихся по освоению дисциплины Инновационные образовательные технологии

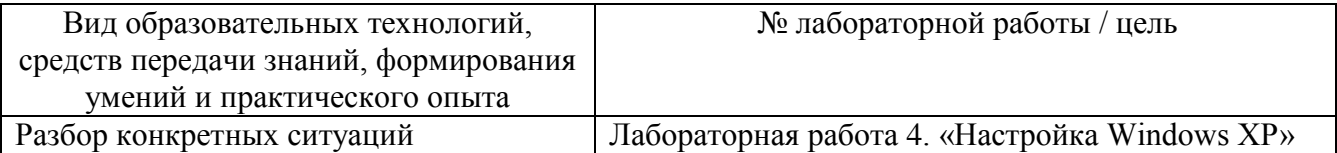

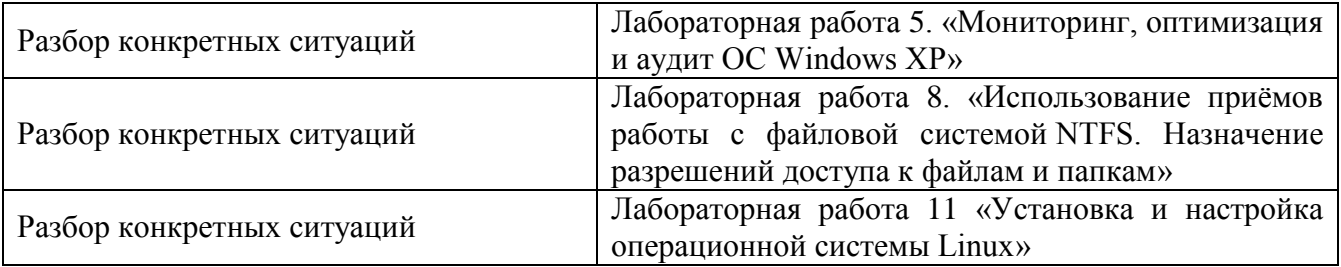

В начале семестра студентам необходимо ознакомиться с технологической картой дисциплины, выяснить, какие результаты освоения дисциплины заявлены (знания, умения, практический опыт). Для успешного освоения дисциплины студентам необходимо выполнить задания, предусмотренные рабочей учебной программой дисциплины и пройти контрольные точки в сроки, указанные в технологической карте (раздел 11). От качества и полноты их выполнения будет зависеть уровень сформированности компетенции и оценка текущей успеваемости по дисциплине. По итогам текущей успеваемости студенту может быть выставлена оценка по промежуточной аттестации, если это предусмотрено технологической картой дисциплины. Списки учебных пособий, научных трудов, которые студентам следует прочесть и законспектировать, темы практических занятий и вопросы к ним, вопросы к экзамену (зачету) и другие необходимые материалы указаны в разработанном для данной дисциплины учебно-методическом комплексе.

Основной формой освоения дисциплины является контактная работа с преподавателем лекции, практические занятия, лабораторные работы (при наличии в учебном плане), консультации (в том числе индивидуальные), в том числе проводимые с применением дистанционных технологий.

По дисциплине часть тем (разделов) изучается студентами самостоятельно. Самостоятельная работа предусматривает подготовку к аудиторным занятиям, выполнение заданий (письменных работ, творческих проектов и др.) подготовку к промежуточной аттестации (экзамену (зачету)).

На лекционных и практических (семинарских) занятиях вырабатываются навыки и умения обучающихся по применению полученных знаний в конкретных ситуациях, связанных с будущей профессиональной деятельностью. По окончании изучения дисциплины проводится промежуточная аттестация (экзамен, (зачет)).

Регулярное посещение аудиторных занятий не только способствует успешному овладению знаниями, но и помогает организовать время, т.к. все виды учебных занятий распределены в семестре планомерно, с учетом необходимых временных затрат.

### **6.1. Методические указания для обучающихся по освоению дисциплины на практических (семинарских) занятиях, лабораторных работах** *(указать нужное)* **Лабораторные работы**

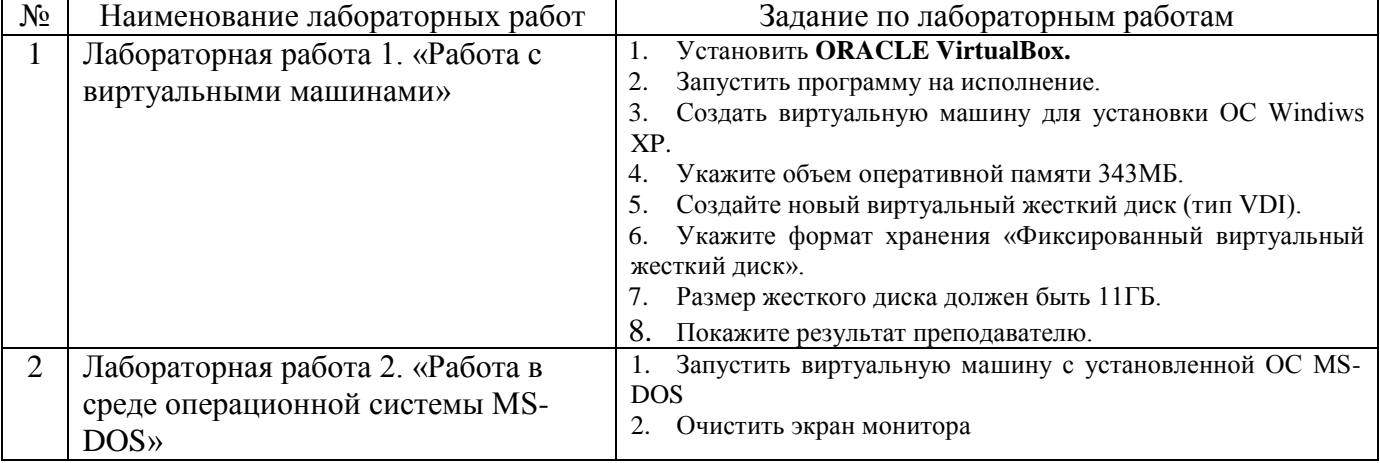

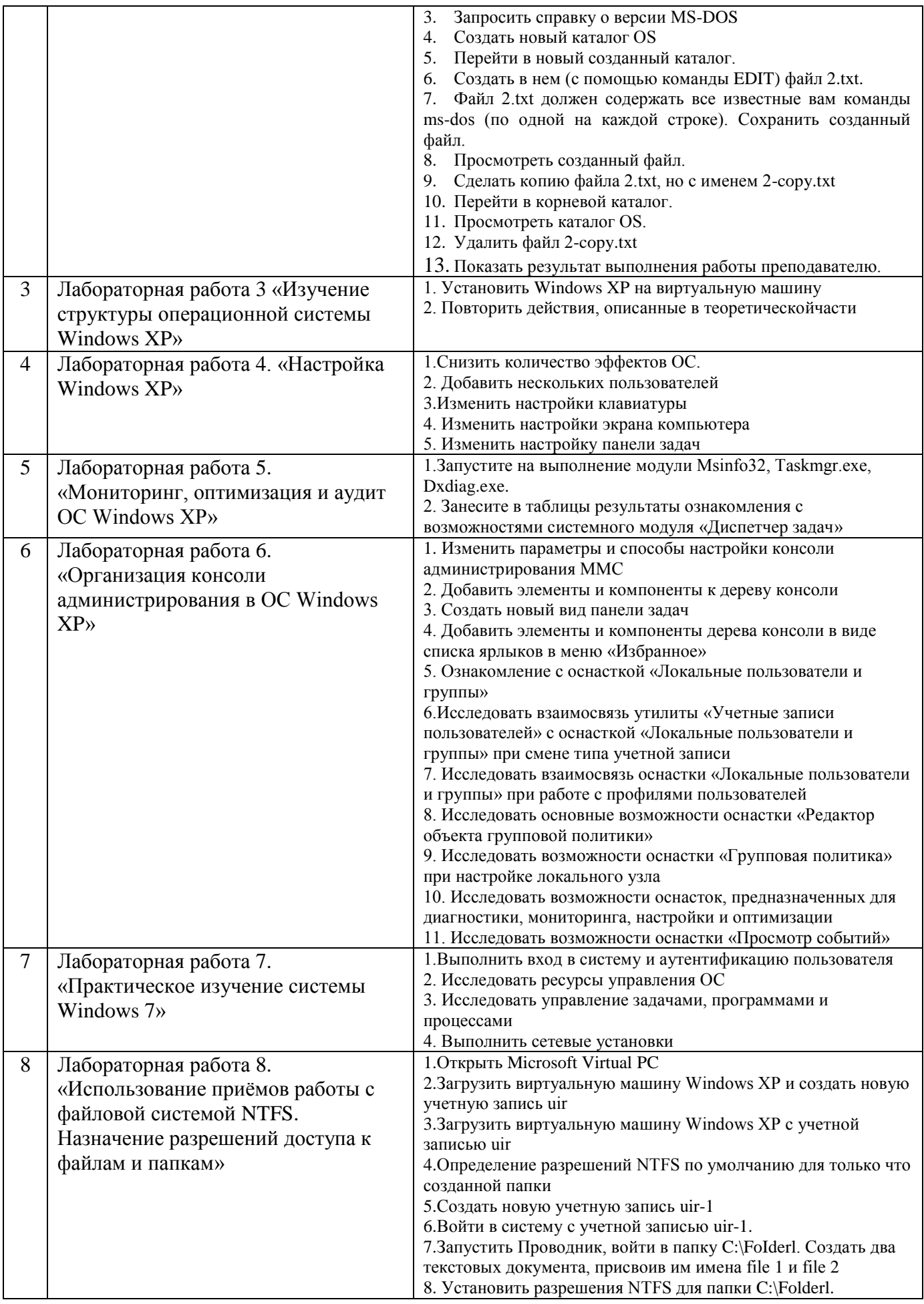

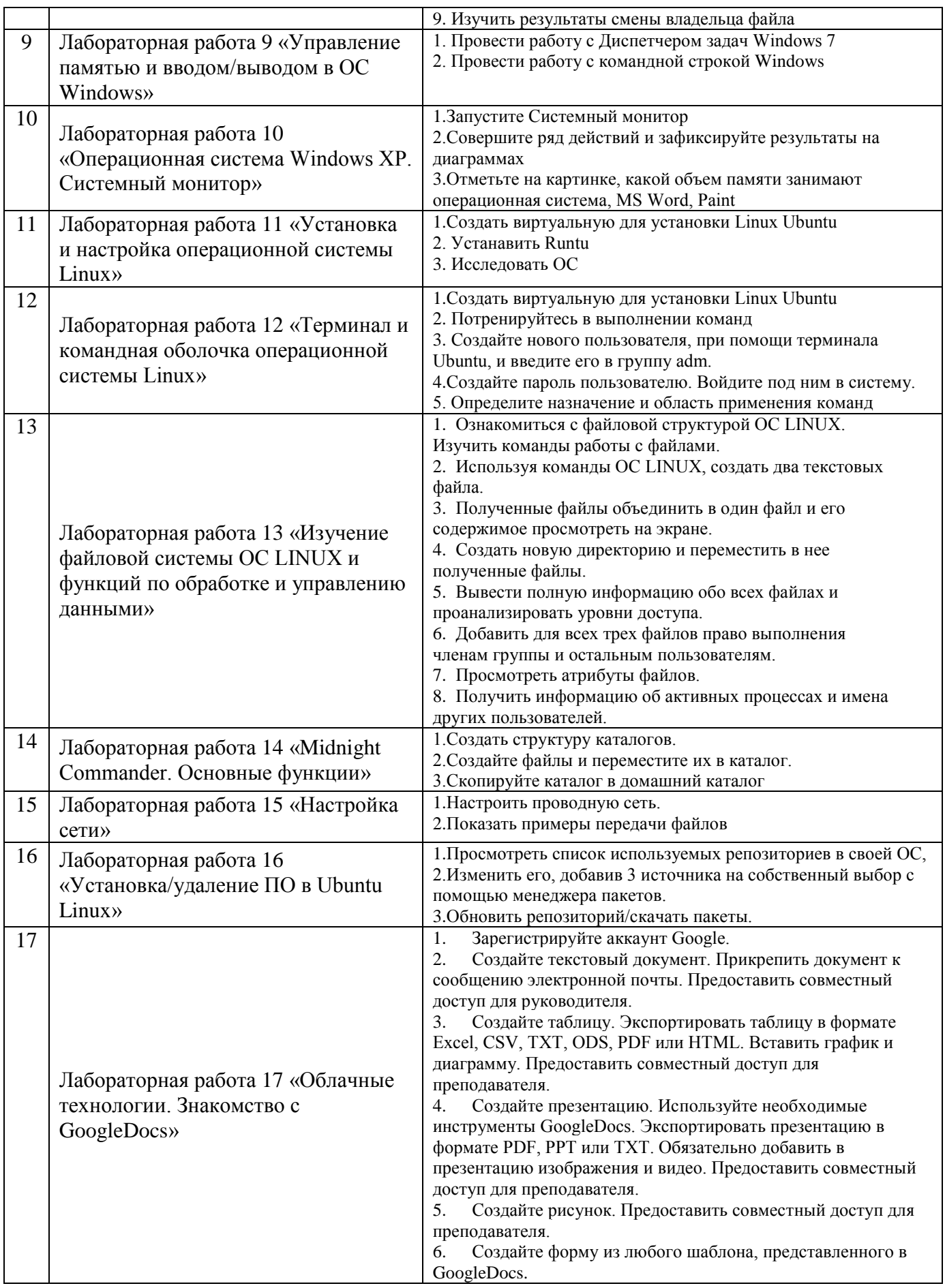

Лабораторные работы обеспечивают:

формирование умений и навыков обращения с приборами и другим оборудованием, демонстрацию применения теоретических знаний на практике, закрепление и углубление теоретических знаний, контроль знаний и умений в формулировании выводов, развитие интереса к изучаемой дисциплине.

Применение лабораторных работ позволяет вовлечь в активную работу всех обучающихся группы и сформировать интерес к изучению дисциплины.

Самостоятельный поиск ответов на поставленные вопросы и задачи в ходе лабораторной работы приобретают особую значимость в восприятии, понимании содержания дисциплины.

Изученный на лекциях материал лучше усваивается, лабораторные работы демонстрируют практическое их применение.

### 7. Фонд оценочных средств для проведения промежуточной аттестации обучающихся по дисциплине (экзамен)

Фонды оценочных средств, позволяющие оценить уровень сформированности компетенций и результаты освоения дисциплины, представлены следующими компонентами:

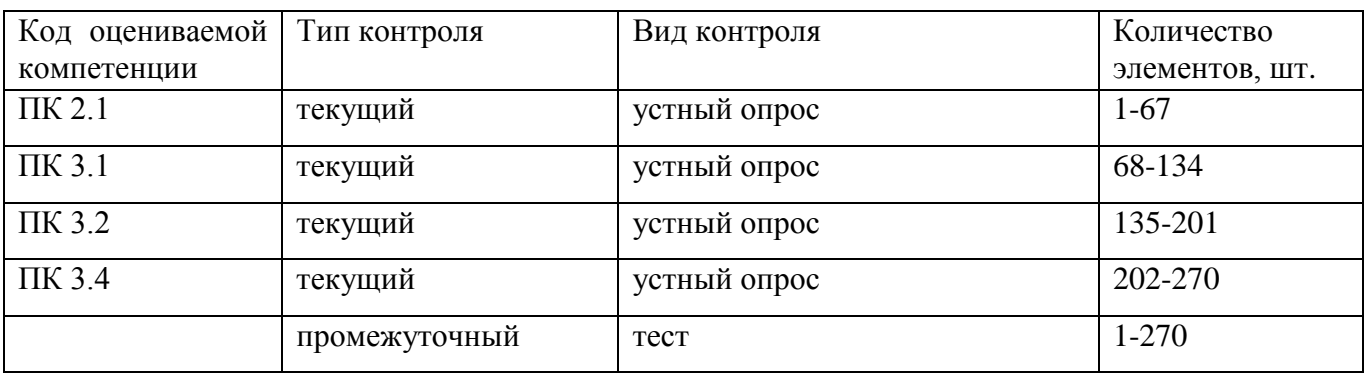

#### 7.1. Оценочные средства для текущего контроля успеваемости, промежуточной аттестации по итогам освоения дисциплины

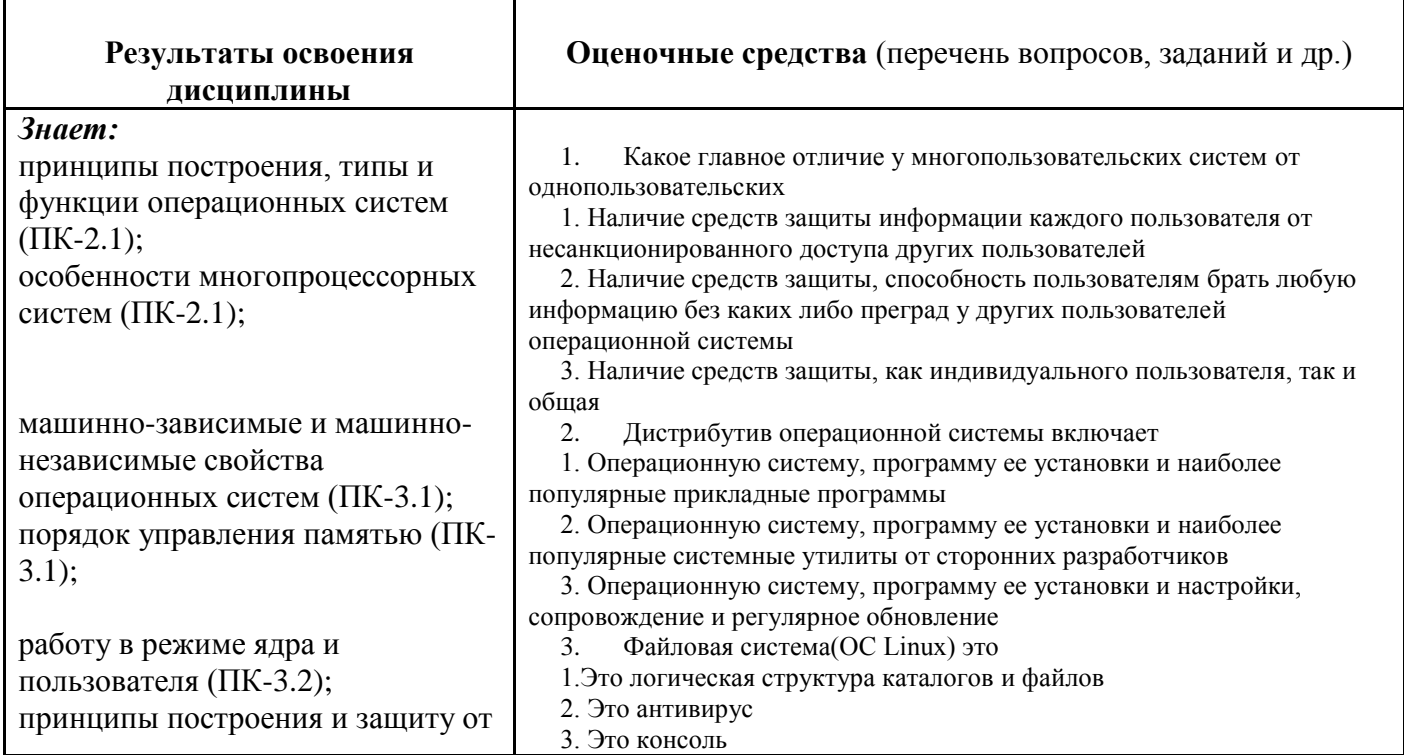

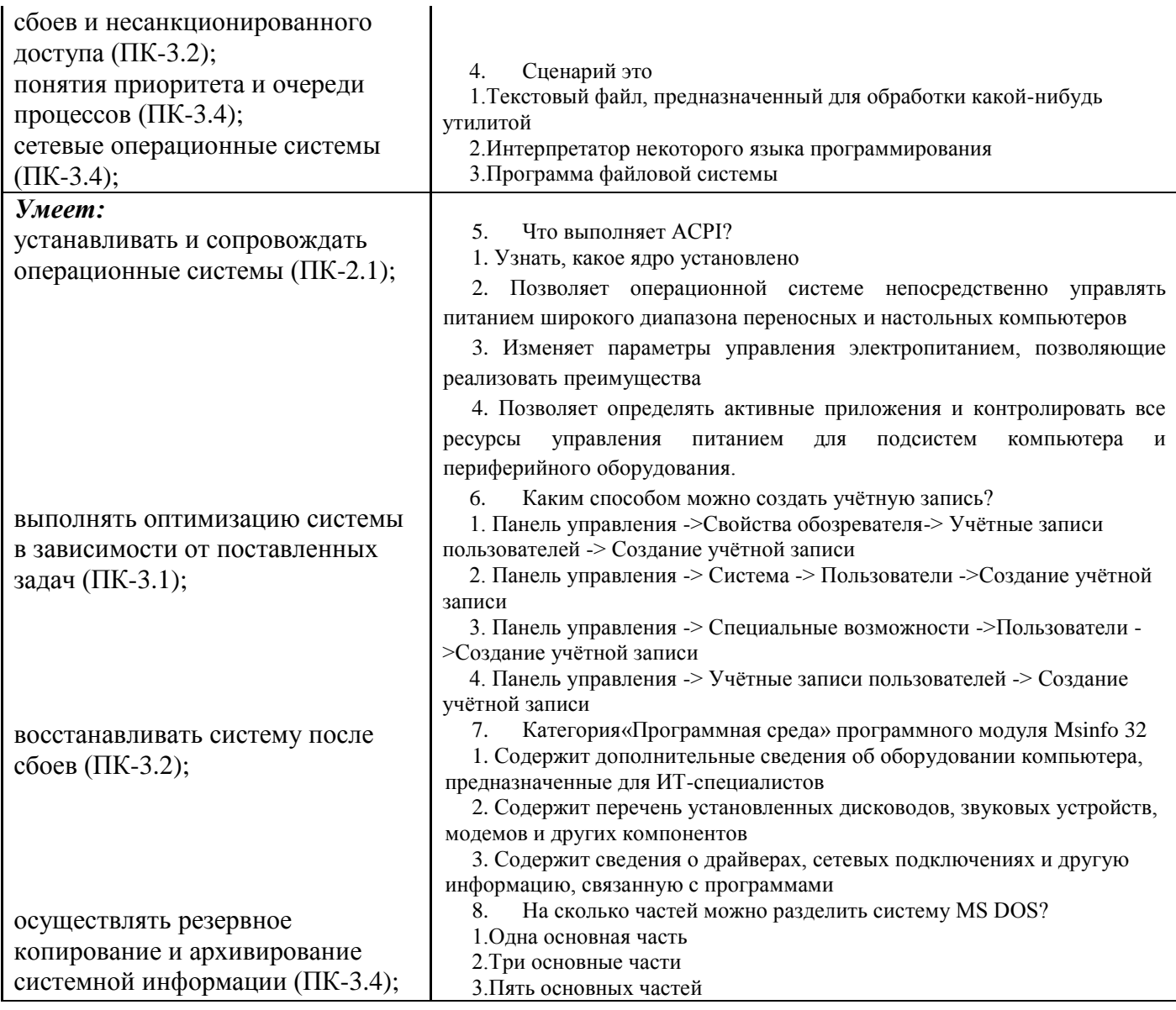

### 7.2. Методические рекомендации к определению процедуры оценивания знаний, умений, навыков и (или) опыта деятельности, характеризующих этапы формирования компетенций

Рабочая учебная программа дисциплины содержит следующие структурные элементы:

- перечень компетенций, формируемых в результате изучения дисциплины с указанием этапов их формирования в процессе освоения образовательной программы;

- типовые контрольные задания или иные материалы, необходимые для оценки знаний, умений, навыков и (или) опыта деятельности, характеризующих этапы формирования компетенций в процессе освоения образовательной программы (далее-задания). Задания по каждой компетенции, как правило, не должны повторяться.

Требования по формированию задания на оценку ЗНАНИЙ:

- обучающийся должен воспроизводить и объяснять учебный материал с требуемой степенью научной точности и полноты;

- применяются средства оценивания компетенций: тестирование, вопросы по основным понятиям дисциплины и т.п.

Требования по формированию задания на оценку УМЕНИЙ:

- обучающийся должен решать типовые задачи (выполнять задания) на основе воспроизведения стандартных алгоритмов решения;

- применяются следующие средства оценивания компетенций: простые ситуационные задачи (задания) с коротким ответом или простым действием, упражнения, задания на соответствие или на установление правильной последовательности, эссе и другое.

Требования по формированию задания на оценку навыков и (или) ОПЫТА ДЕЯТЕЛЬНОСТИ:

- обучающийся должен решать усложненные задачи (выполнять задания) на основе приобретенных знаний, умений и навыков, с их применением в определенных ситуациях;

- применяются средства оценивания компетенций: задания требующие многошаговых решений как в известной, так и в нестандартной ситуациях, задания, требующие поэтапного решения и развернутого ответа, ситуационные задачи, проектная деятельность, задания расчетно-графического типа. Средства оценивания компетенций выбираются в соответствии с заявленными результатами обучения по дисциплине.

Процедура выставления оценки доводится до сведения обучающихся в течение месяца с начала изучения дисциплины путем ознакомления их с технологической картой дисциплины, которая является неотъемлемой частью рабочей учебной программы по дисциплине.

В результате оценивания компетенций на различных этапах их формирования по дисциплине студенту начисляются баллы по шкале, указанной в рабочей учебной программе по дисциплине.

### **7.3. Описание показателей и критериев оценивания компетенций на различных этапах их формирования, описание шкал оценивания**

Успешность усвоения дисциплины характеризуется качественной оценкой на основе листа оценки сформированности компетенций, который является приложением к зачетноэкзаменационной ведомости при проведении промежуточной аттестации по дисциплине.

### **Критерии оценивания компетенций**

*Компетенция считается сформированной*, если теоретическое содержание курса освоено полностью; при устных собеседованиях студент исчерпывающе, последовательно, четко и логически стройно излагает учебный материал; свободно справляется с задачами, вопросами и другими видами заданий, требующих применения знаний, использует в ответе дополнительный материал; все предусмотренные рабочей учебной программой задания выполнены в соответствии с установленными требованиями, студент способен анализировать полученные результаты; проявляет самостоятельность при выполнении заданий, качество их выполнения оценено числом баллов от 86 до 100, что соответствует *повышенному уровню* сформированности компетенции.

*Компетенция считается сформированной*, если теоретическое содержание курса освоено полностью; при устных собеседованиях студент последовательно, четко и логически стройно излагает учебный материал; справляется с задачами, вопросами и другими видами заданий, требующих применения знаний; все предусмотренные рабочей учебной программой задания выполнены в соответствии с установленными требованиями, студент способен анализировать полученные результаты; проявляет самостоятельность при выполнении заданий, качество их выполнения оценено числом баллов от 61 до 85,9, что соответствует *пороговому уровню* сформированности компетенции.

*Компетенция считается несформированной*, если студент при выполнении заданий не демонстрирует знаний учебного материала, допускает ошибки, неуверенно, с большими затруднениями выполняет практические работы, не демонстрирует необходимых умений, доля невыполненных заданий, предусмотренных рабочей учебной программой составляет 55 %, качество выполненных заданий не соответствует установленным требованиям, качество их выполнения оценено числом баллов ниже 61, что соответствует *допороговому уровню*.

### **Шкала оценки уровня освоения дисциплины**

Качественная оценка может быть выражена: в процентном отношении качества усвоения дисциплины, которая соответствует баллам, и переводится в уровневую шкалу и оценки «отлично» / 5, «хорошо» / 4, «удовлетворительно» / 3, «неудовлетворительно» / 2, «зачтено», «не зачтено». Преподаватель ведет письменный учет текущей успеваемости студента в соответствии с технологической картой по дисциплине.

| Шкалы оценки уровня<br>сформированности<br>компетенции (й) |             | Шкала оценки уровня освоения дисциплины |                                                                                            |                  |
|------------------------------------------------------------|-------------|-----------------------------------------|--------------------------------------------------------------------------------------------|------------------|
| Уровневая                                                  | 100 бальная | 100 бальная                             | 5-балльная шкала,                                                                          | недифференцирова |
| шкала оценки                                               | шкала,      | шкала,                                  | дифференцированная                                                                         | нная оценка      |
| компетенций                                                | %           | %                                       | оценка/балл                                                                                |                  |
| допороговый                                                | ниже 61     | ниже 61                                 | «неудовлетворительно» / 2                                                                  | не зачтено       |
| пороговый                                                  | 61-85,9     | 70-85,9                                 | $\langle \chi \rangle$ ( $\chi$ ) $\langle \chi \rangle$ ( $\chi$ ) $\langle \chi \rangle$ | зачтено          |
|                                                            |             | 61-69,9                                 | «удовлетворительно» / 3                                                                    | зачтено          |
| повышенный                                                 | 86-100      | 86-100                                  | «отлично» / 5                                                                              | зачтено          |

*Шкала оценки результатов освоения дисциплины, сформированности компетенций*

### **8. Учебно-методическое и информационное обеспечение дисциплины**

### **8.1. Перечень основной и дополнительной учебной литературы, необходимой для освоения дисциплины**

### *Списки основной литературы*

- 1. Операционные системы. Основы UNIX [Электронный ресурс] : учеб. пособие [для вузов] по направлению 09.03.03. "Приклад. информатика" / А. Б. Вавренюк [и др.]. - Документ Bookread2. - М. : ИНФРА-М, 2016. - 159 с. - Режим доступа: http://znanium.com/bookread2.php?book=504874.
- 2. Партыка, Т. Л. Операционные системы, среды и оболочки [Электронный ресурс] : учеб. пособие для сред. проф. образования по специальностям информатики и вычисл. техники / Т. Л. Партыка, И. И. Попов. - 5-е изд., перераб. и доп. - Документ Bookread2. - М. : ФОРУМ, 2017. - 559 с. : ил. - Режим доступа: http://znanium.com/bookread2.php?book=552493.
- 3. Рудаков, А. В. Операционные системы и среды [Электронный ресурс] : учеб. для учеб. заведений сред. проф. образования по специальностям 2.09.02.01 "Компьютер. системы и комплексы", 2.09.02.05 "Приклад. информатика (по отраслям)" / А. В. Рудаков. - Документ Bookread2. - М. : КУРС [и др.], 2018. - 304 с. - Режим доступа: http://znanium.com/bookread2.php?book=946815.

### *Списки дополнительной литературы*

- 4. Гвоздева, В. А. Информатика, автоматизированные информационные технологии и системы [Электронный ресурс] : учеб. для студентов техн. специальностей / В. А. Гвоздева. - Документ Bookread2. - М. : ФОРУМ [и др.], 2015. - 541 с. - Режим доступа: http://znanium.com/bookread2.php?book=492670#.
- 5. Лабораторный практикум по дисциплине "Операционные системы" [Текст] : для студентов специальности 10.02.03 "Информ. безопасность автоматизир. систем" / Поволж. гос. ун-т сервиса (ФГБОУ ВПО "ПВГУС"), Каф. "Приклад. информатика в экономике" ; сост. Т. А. Раченко. - Тольятти : ПВГУС, 2016. - 48 с. : ил.
- 6. Немцова, Т. И. Практикум по информатике. Компьютерная графика и web-дизайн [Электронный ресурс] : учеб. пособие для сред. проф. образования / Т. И. Немцова, О. В. Назарова ; под ред. Л. Г. Гагариной. - Документ Bookread2. - М. : ФОРУМ [и др.], 2017. - 287 с. - Библиогр.: с. 284. - Режим доступа: http://znanium.com/bookread2.php?book=899497.
- 7. Сафонов, В. Основы современных операционных систем: Информация [Электронный ресурс] : учеб. курс / В. Сафонов // ИНТУИТ. - Режим доступа: http://www.intuit.ru/department/os/bmos/.
- *8.* Степина, В. В. Архитектура ЭВМ и вычислительные системы [Электронный ресурс] : учеб. для сред. проф. образования по специальности 09.02.04 "Информ. системы (по отраслям)" / В. В. Степина. - Документ Bookread2. - М. : Курс [и др.], 2017. - 384 с. - Режим доступа: http://znanium.com/bookread2.php?book=661253*.*

# **8.2. Перечень ресурсов информационно-телекоммуникационной сети "Интернет" (далее - сеть "Интернет"), необходимых для освоения дисциплины**

### *Интернет-ресурсы*

- 1. Академик [Электронный ресурс]. Режим доступа: http://dic.academic.ru/. Загл. с экрана.
- 2. Всѐ для студента [Электронный ресурс]. Режим доступа: http://www.twirpx.com. Загл. с экрана.
- 3. ИНТУИТ. Национальный Открытый Университет [Электронный ресурс]. Режим доступа: http://www.intuit.ru/. – Загл. с экрана.
- 4. Электронная библиотечная система Поволжского государственного университета сервиса [Электронный ресурс]. - Режим доступа: http://elib.tolgas.ru/. - Загл. с экрана.
- 5. Электронно-библиотечная система Znanium.com [Электронный ресурс]. Режим доступа: http://znanium.com/. – Загл. с экрана.

### **9. Перечень информационных технологий, используемых при осуществлении образовательного процесса по дисциплине, включая перечень программного обеспечения и информационных справочных систем** (при необходимости)

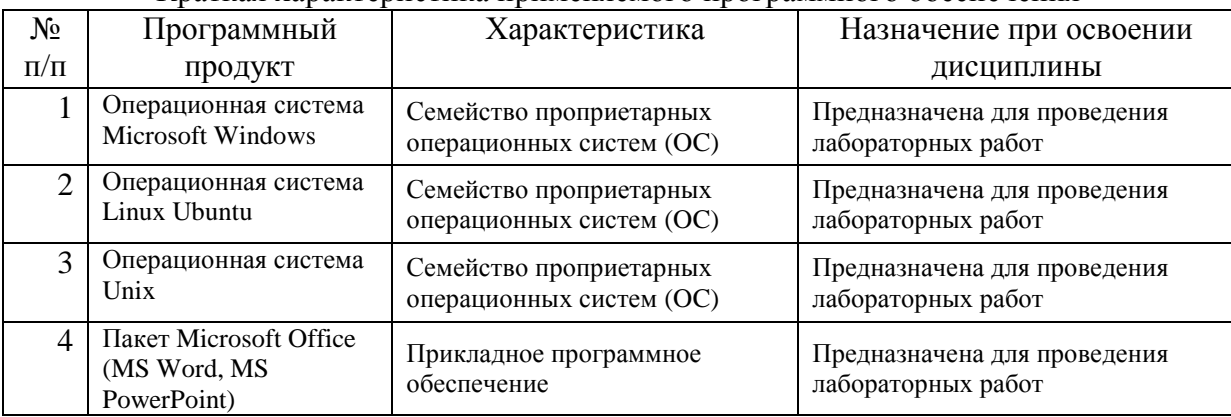

Краткая характеристика применяемого программного обеспечения

### **10. Описание материально-технической базы, необходимой для осуществления образовательного процесса по дисциплине**

Реализация программы дисциплины в соответствии с требованиями ФГОС СПО по специальности требует наличие учебного кабинета, укомплектованного специализированной мебелью, техническими средствами обучения, и лаборатории информационных ресурсов, оснащенной лабораторным оборудованием различной степени сложности.

# **11. Примерная технологическая карта дисциплины** «**Основы операционных систем»**

# Факультет информационно-технического сервиса кафедра «Информационный и электронный сервис»

преподаватель Пудовкина Н.Г., специальность и (или) направление подготовки 09.02.02 «Компьютерные сети»

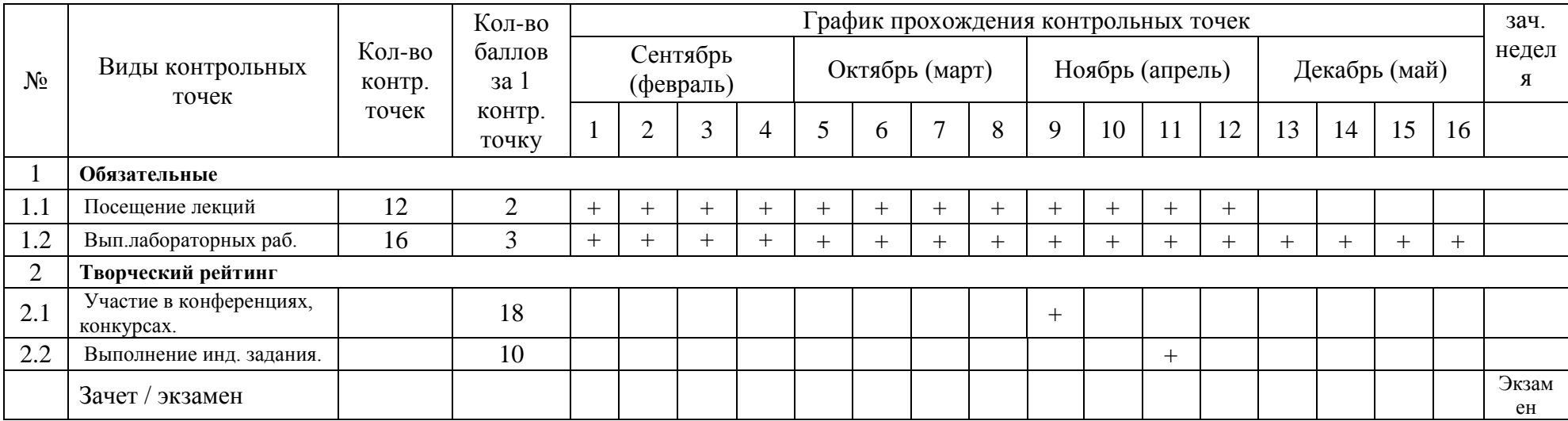